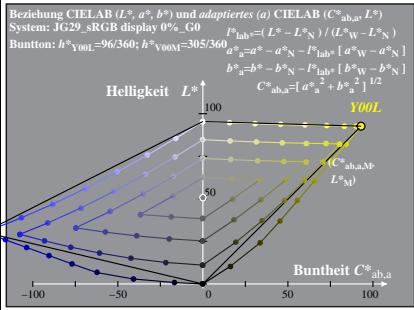

JG290-2A, 1: cf1=1.00: nt=0.18: nx=1.0, sRGB 00 95

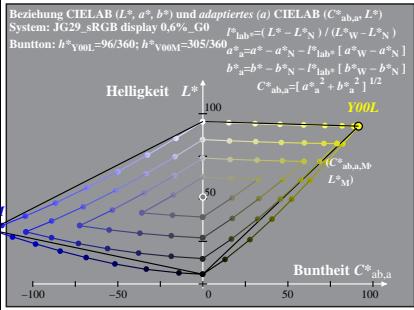

JG290-2A, 2: cf1=1.00; nt=0.18; nx=1.0, sRGB 00 95

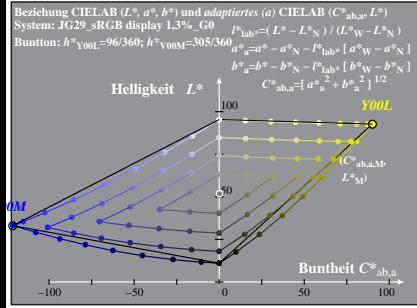

JG290−2A, 3; cf1=1.00; nt=0.18; nx=1.0, sRGB\_00\_95

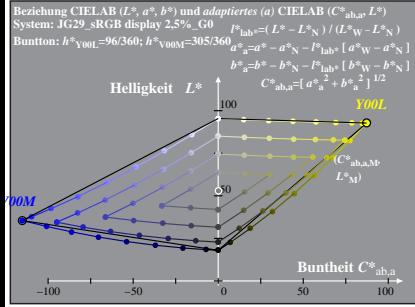

JG290−2A, 4; cf1=1.00; nt=0.18; nx=1.0, sRGB\_00\_95

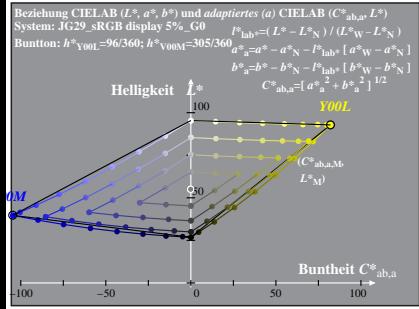

JG290−2A, 5; cf1=1.00; nt=0.18; nx=1.0, sRGB\_00\_95

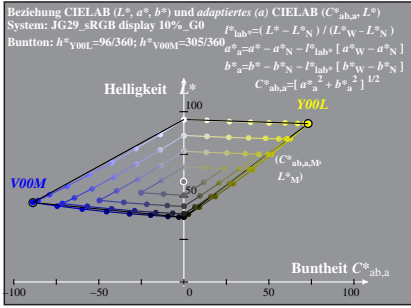

JG290−2A, 6; cf1=1.00; nt=0.18; nx=1.0, sRGB\_00\_95

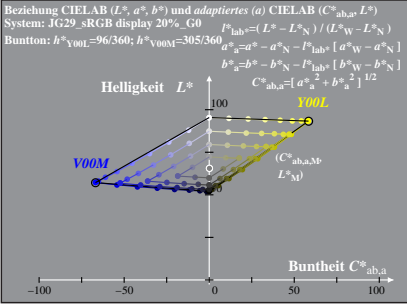

JG290−2A, 7; cf1=1.00; nt=0.18; nx=1.0, sRGB\_00\_95

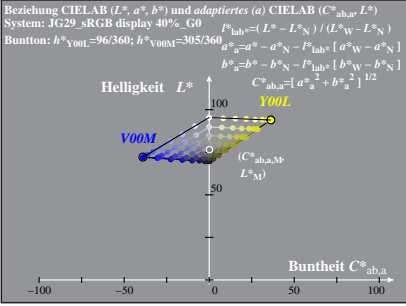

JG290−2A, 8; cf1=1.00; nt=0.18; nx=1.0, sRGB\_00\_95